Rasmus Møller Selsmark Team Lead, Infrastructure rasmuss@unity3d.com

# Model Based Testing a 3D game engine

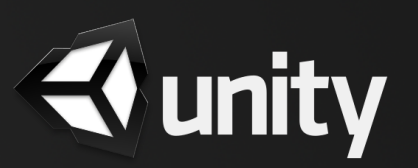

# **Simple game object physics**

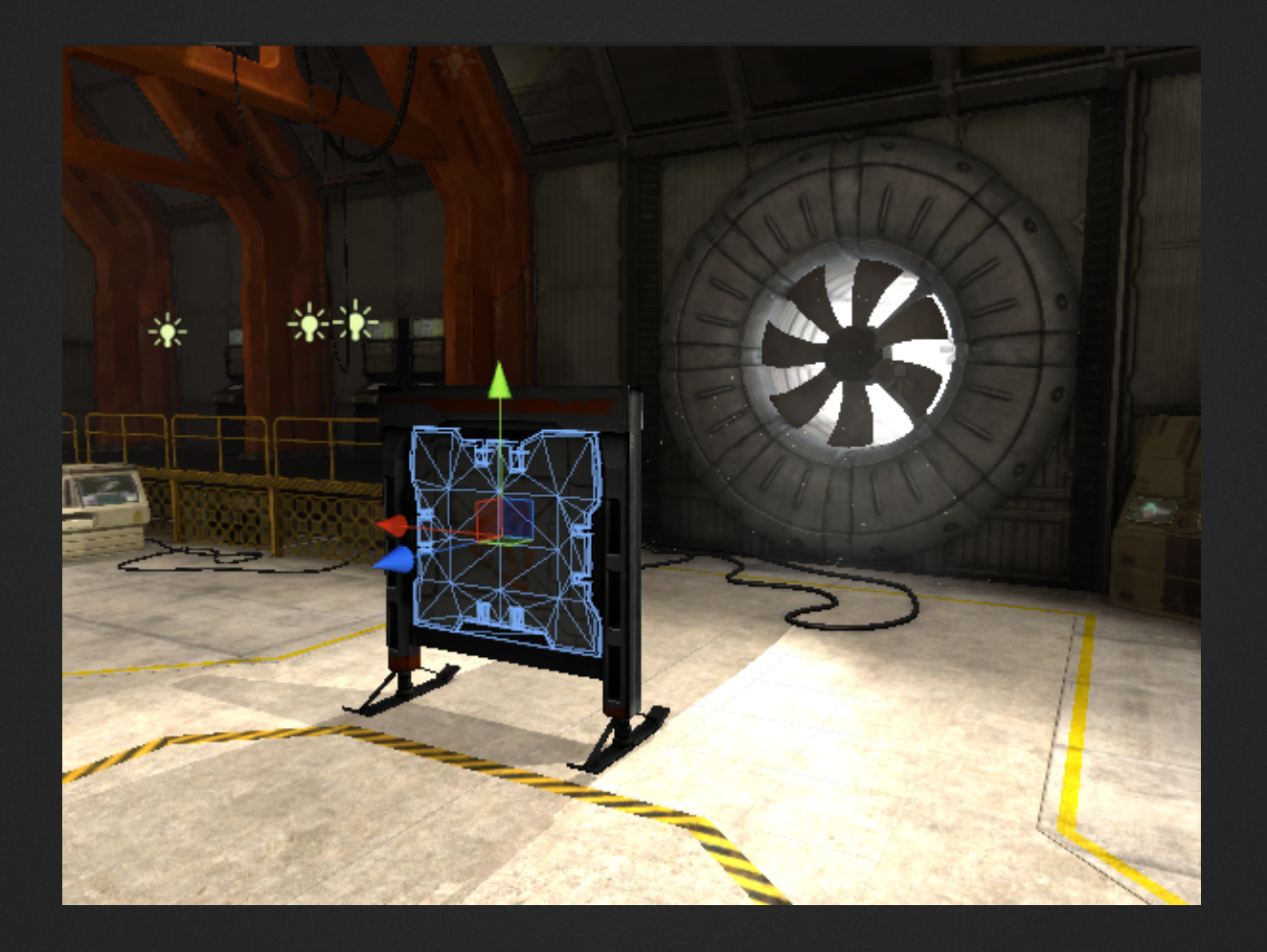

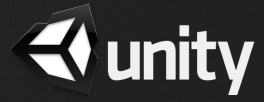

#### **Model Actions**

● **SetMass (float)**

Sets mass of rigid body. Higher mass requires higher force to move it.

**AddForce (vector, mode)** 

Adds specified force (vector) to object, in order to make it move.

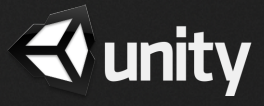

#### **Force Modes**

#### ● **Force**

Add a continuous force to the rigidbody, using its mass.

# **Acceleration**

Add a continuous acceleration to the rigidbody, ignoring its mass.

#### $\bullet$ **Impulse**

Add an instant force impulse to the rigidbody, using its mass.

# ● **VelocityChange**

Add an instant velocity change to the rigidbody, ignoring its mass.

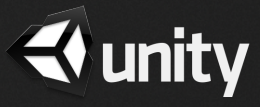

### **A Basic Physics Model**

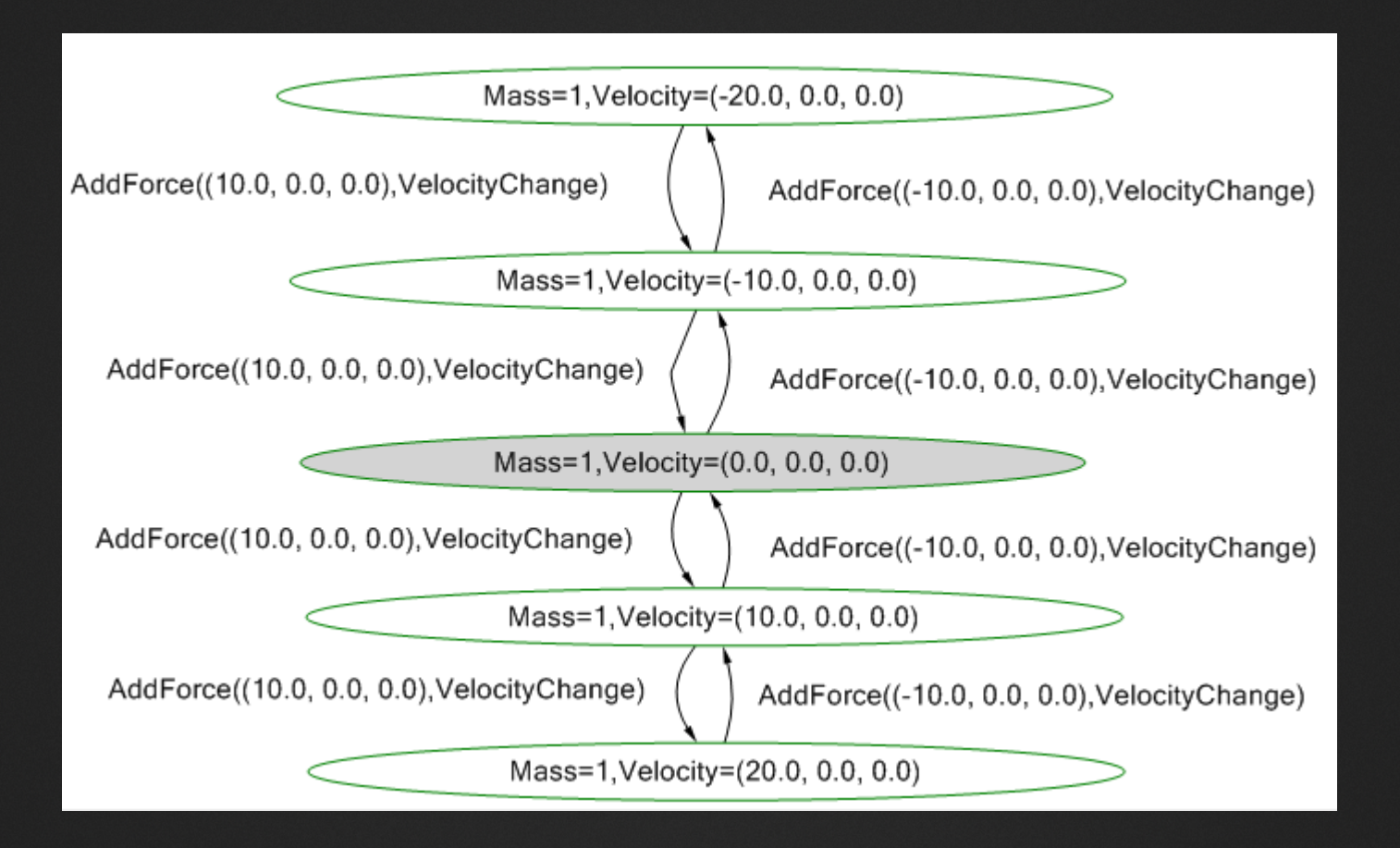

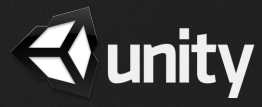

#### **Model Implementation using Spec Explorer**

```
[Rule]
public static void AddForce([Domain("ForcePower")] Vector3 force, [Domain("ForceModeValue")] ForceMode forceMode)
\overline{\mathbf{f}}const float fixedDeltaTime = 0.02f; // = 50 FPS
    switch (forceMode)
    €
        case ForceMode.Acceleration:
            ModelState.Velocity += force * fixedDeltaTime;
            break;
        case ForceMode.Force:
            ModelState.Velocity += force * fixedDeltaTime / ModelState.Mass;
            break;
        case ForceMode. Impulse:
            ModelState.Velocity += force / ModelState.Mass;
            break;
        case ForceMode.VelocityChange:
            ModelState.Velocity += force;
            break;
    ł
\mathcal{Y}[Rule]
public static void SetMass([Domain("Mass")] float mass)
€
    Condition.IsFalse(ModelState.Mass.Equals(mass));
    ModelState.Mass = mass;
€
```
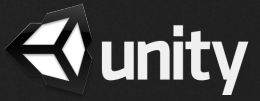

## **Limiting the Model Outcome State Space**

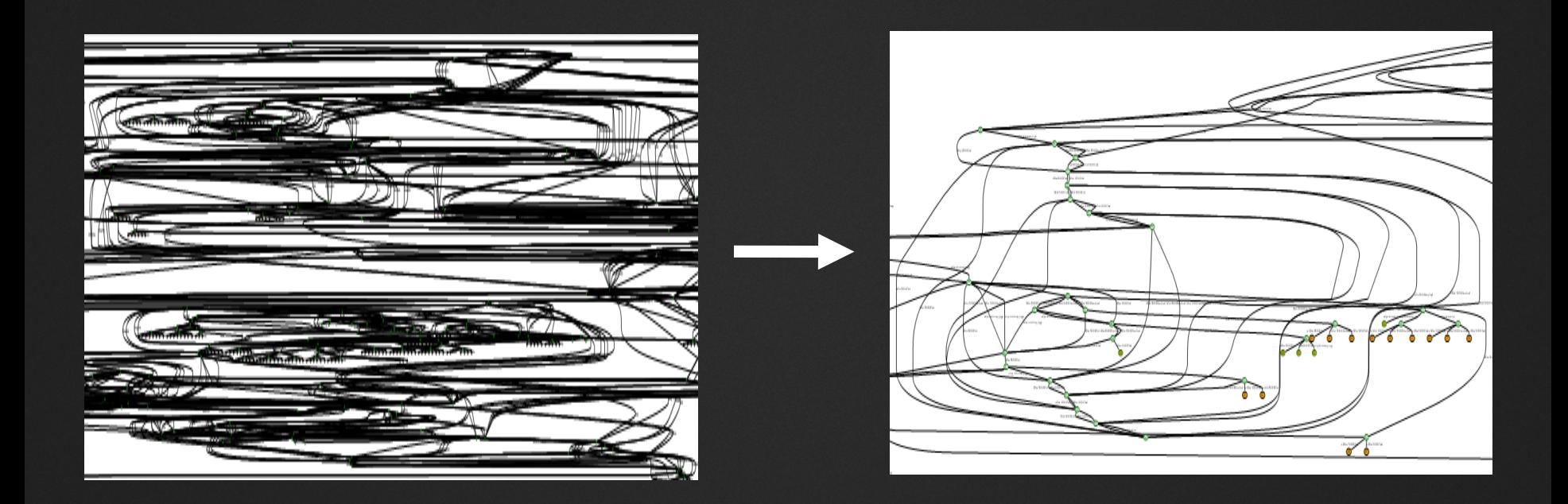

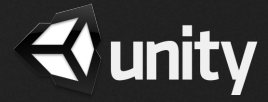

#### **Unity Runtime Test Framework**

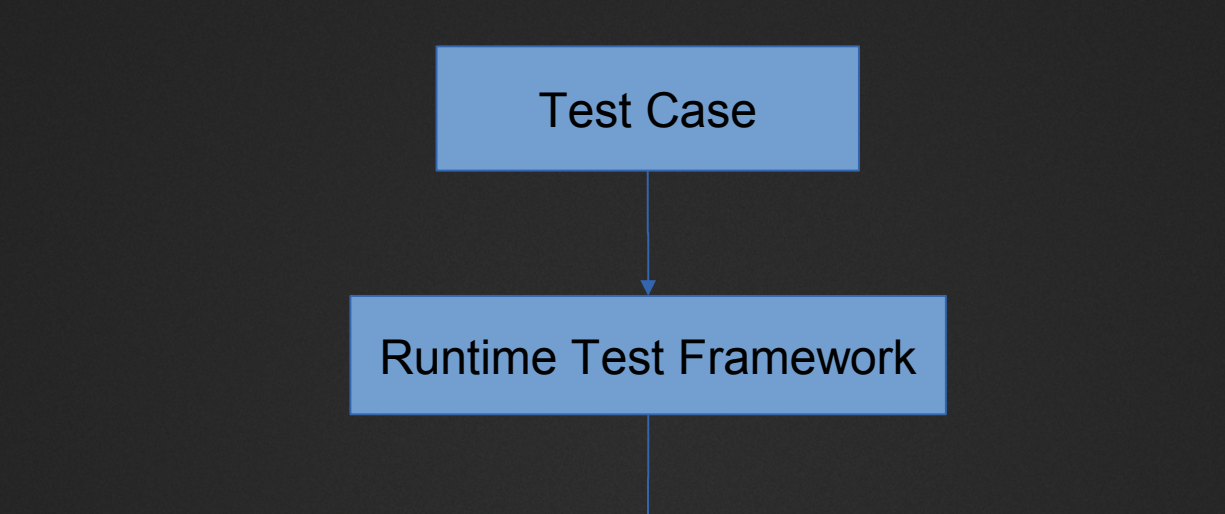

#### Runtime Players

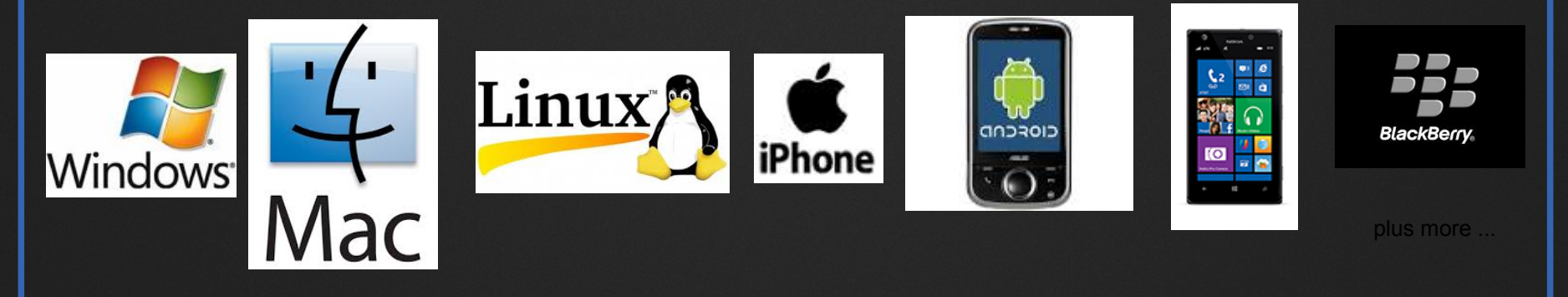

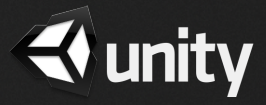

#### **Connecting the Model and Framework**

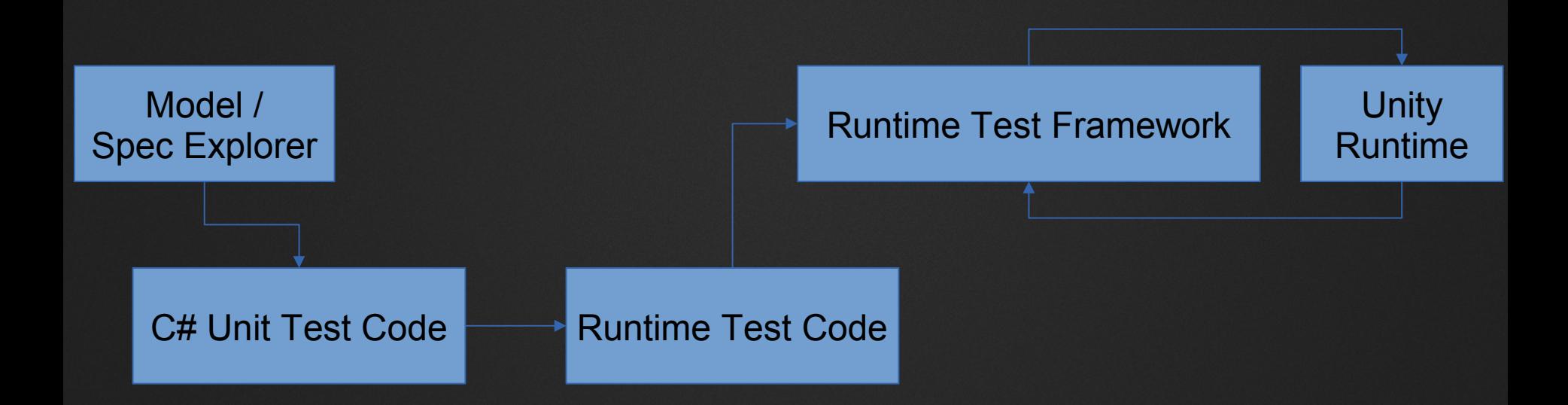

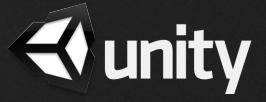

#### **Connecting the Model and Framework - solution**

- Spec Explorer generates C# unit tests
- **BEAD Runtime Test Framework requires one class per test** case
- **Dynamic code generation from model generated test** cases

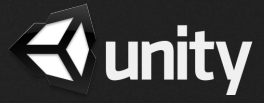